#### **Subprojects can share their parent project's repository**

2008-07-17 01:44 - Arthaey Angosii

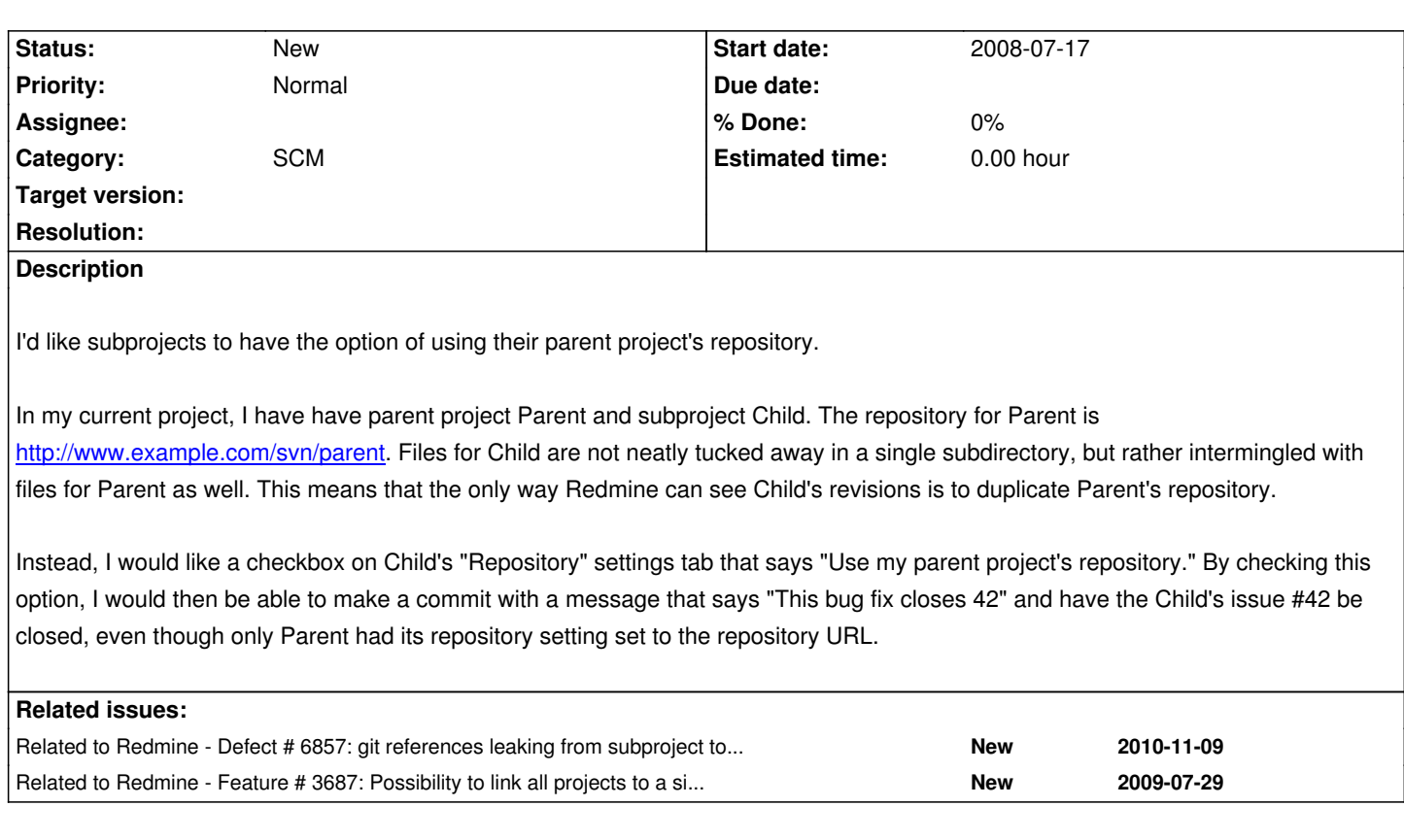

# **History**

### **#1 - 2008-12-11 20:29 - Arthaey Angosii**

It looks like there are two patches that solve this exact problem:

- Issue #2144
- Issue #2256

# **#2 - 2010-12-17 23:59 - James Byrne**

Is this feature ever going to make it into the master branch? I have several sub projects that share the same repository.

It would be very convenient to have the option of having them all have access to their parent's repository. On the other hand I can see where it would be desirous to allow sub projects to have their own repository. In that case it would be useful to have the settings for sub projects default to share the parent's repository yet allow any sub-project to replace access to the parent's with their own.

#### **#3 - 2011-05-13 21:27 - Bruno Medeiros**

Now I'm having a repository configured on the parent, and committing on this repository affects tickets on children projects. Is this a supported feature or just a bug or other issue side effect?

# **#4 - 2015-05-05 11:47 - V. Monroig**

Any news about this feature?

# **#5 - 2015-06-30 18:54 - Erik Álvarez**

+1

# **#6 - 2016-03-23 10:04 - clement fleury**

+1

# **#7 - 2017-12-08 07:00 - Hasan Karaoğlu**

+1